# FAQ 103 – How do I submit a ticket request?

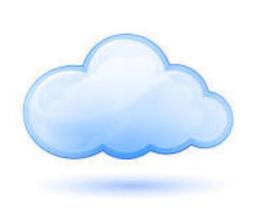

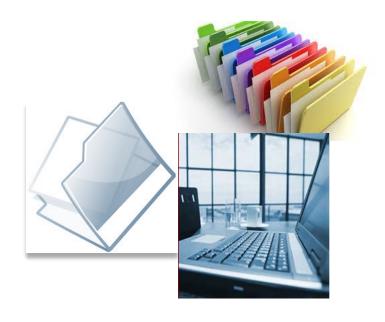

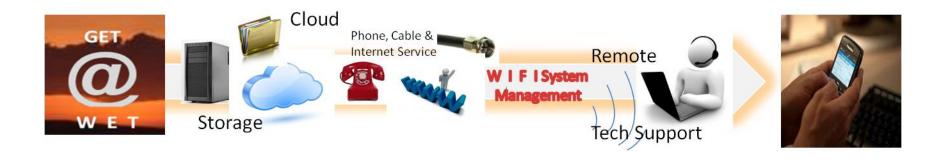

## Wits End Technology

Who are we???

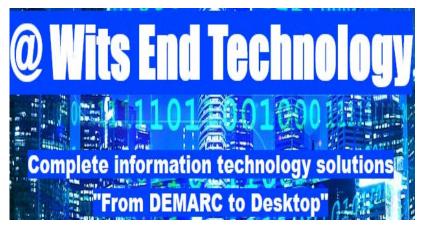

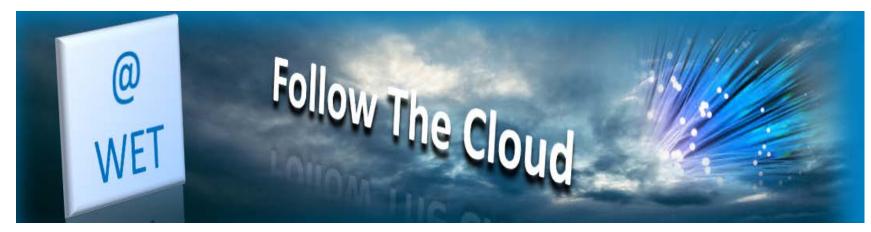

## Wits End Technology

- Wits End Technology (WET) serves as an offsite, full service information technology (IT) solution provider for small and medium sized businesses
- Our areas of focus are;
  - IT Design Service
  - Cloud Service
  - Phone & Internet Service

#### What is the Cloud?

- Simply put, the cloud refers to software and services that run on the internet instead of your local computer.
- Most of these services can be accessed through web browsers like
   Firefox and Internet Explorer and some companies offer mobile apps.
- Examples of cloud services include Google Drive, Apple iCloud, Dropbox and Microsoft OneDrive just to name a few.
- Advantage of cloud service is accessibility on any device with an internet connection.
- Disadvantage of cloud service is internet service interruptions or outages on the server side as well as just plain ole poor internet connection equals no access.

#### How do I submit a ticket request?

#### From your browser navigate to:

http://helpdesk.witsendtechnology.com

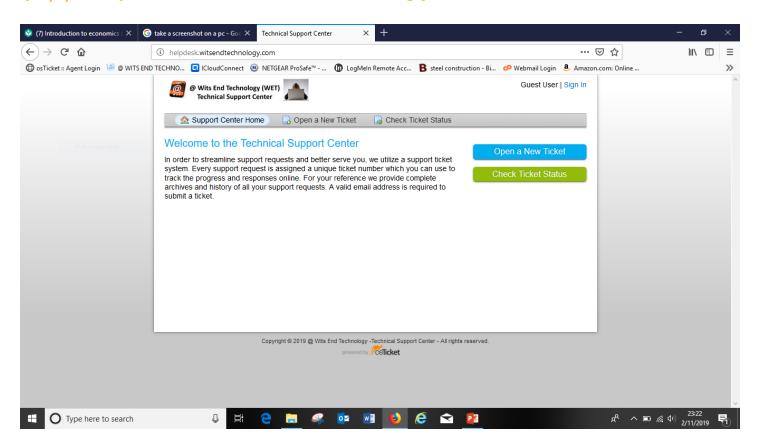

#### Enter you contact information

New users will have to create a new account on the next screen.

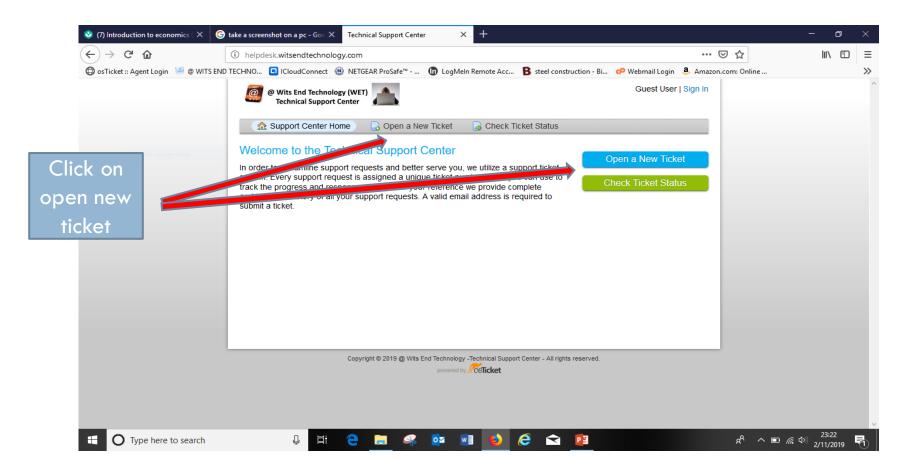

#### Pick the correct area of concern

New users will need to create an account and log in.

Existing users enter email or username and password and click sign in.

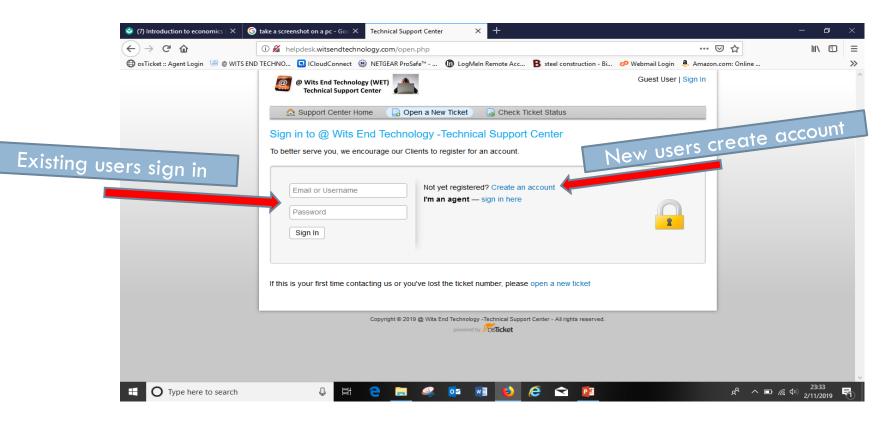

#### Tell us what is wrong(Cause and Effect)

New users fill in the form and click "Register"

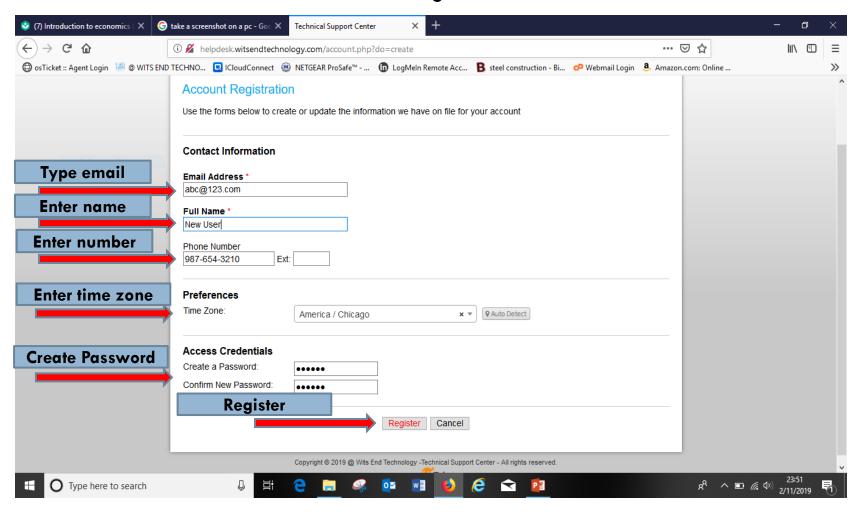

### Open the ticket request

After confirming your email you will be brought to this screen. From the drop down menu, Select a help topic and fill in your issue summary. After a brief description, click "Create Ticket"

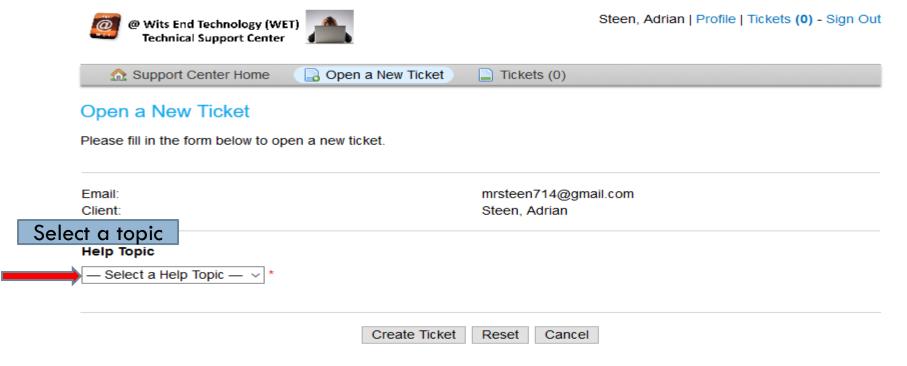

### Issue Summary.

#### Next you will fill in a brief summary of the issue and click "Create Ticket"

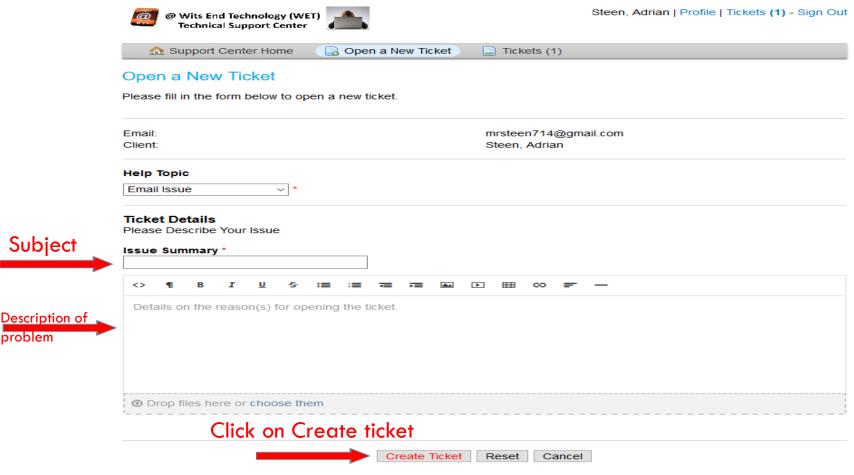

#### Reviewing your request.

A copy of request will be emailed to the account on file. Please make note of your ticket number.

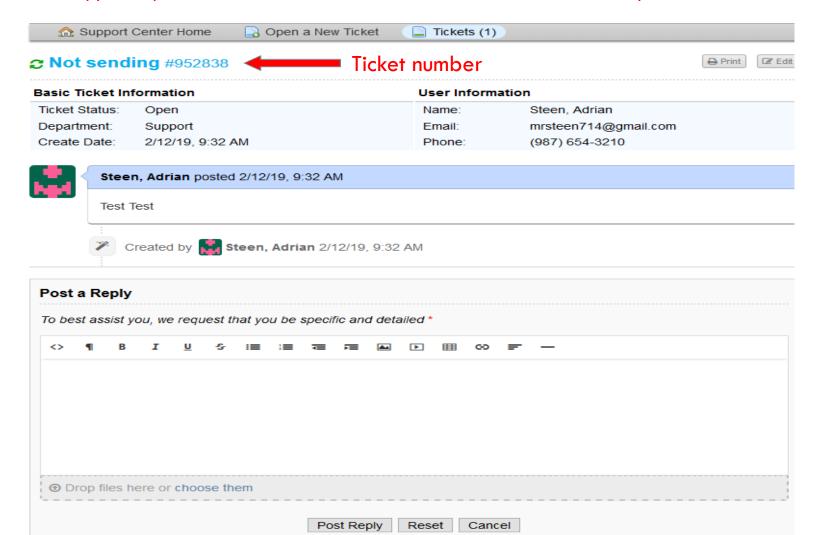

#### Rules to keep in mind

- Please keep in mind that we will NOT contact you via phone unless it is extremely necessary.
- All correspondence will be done within the ticket system. When the ticket is opened you will receive via email an update. The ticket will state in short "...A support ticket has been created (#Your Ticket Number) and a representative will get back to you shortly..."
- We will not take calls, text messaging or direct emails for ticket request. Technology affords all of our business customer the ability to use smart phones in the event the PC is not working or network is unavailable. Please put this web address in your smart phone for future use http://helpdesk.witsendtechnology.com
- NO text messages will be returned or used for technical support. We must maintain records within our ticket support system and texting often makes it difficult to manage our customers accordingly. We also want to respect the fact that there may be other tickets or projects ahead waiting for our support. In the event that our system is down you can send us a personal tweet at **@WitsEndTech**
- Keep in mind that an email does not constitute a ticket request. Emails requesting support of any nature will require a ticket request from our system first. To receive resolution to your issue, please submit a ticket not a direct email to our staff.

#### For Additional Questions Contact Us

# Having Trouble??? Visit our Technical Support Center

http://www.helpdesk.witsendtechnology.com/